Home > Repair Broken Report Views

## **Repair Broken Report Views** [1]

April 26, 2011 by Carl Sorenson [2]

Broken <u>Report View</u> [3]? To fix, go into the properties for the Report View and re-link to the master report.

| broken?                                                                                                    | Modified 🔶 go here                                                                                                    | Actions            |
|----------------------------------------------------------------------------------------------------|----------------------------------------------------------------------------------------------------|--------------------|
| Report View TRIAL BALANCE                                                                                     | April 26, 2011 2:25:44 PM                                                                                                    | More               |
| Report View of m-Fin SPEEDTYPE SUMMARY                                                                        | April 25, 2011 4:50:53 PM                                                                                                    | 🖆 🖻 🕨              |
| Favorites Set properties - Report View TRIAL BALANCE                                                          | 🚹 • 🔊 • 🖃 🖶 • Page •                                                                                                    | Safety 🕶 Tools 🕶 🔞 |
| Screen tip:                                                                                                   |                                                                                                    |                    |
| Run history:<br>Setting the number of occurrences to zero<br>(0) saves an unlimited number of<br>occurrences. | <b>Report output versions:</b><br>Setting the number of occurrences to zero<br>(0) saves an unlimited number of<br>occurrences. | scroll to bottom   |
| Number of occurrences: 5 Duration: Day(s) V                                                                   | Number of occurrences: 1 Day(s)                                                                                                 | $\langle \rangle$  |
| O Duration: Day(s)                                                                                            | O Duration: Day(s)                                                                                                    | >                  |
| Source report : Unavailable Link to a report                                                                  |                                                                                                    |                    |
| OK Cancel                                                                                                    |                                                                                                    |                    |
| (<)                                                                                                    |                                                                                                    |                    |
| Done                                                                                                    | Trusted sites                                                                                                    | 🖓 🔹 🔍 100%         |

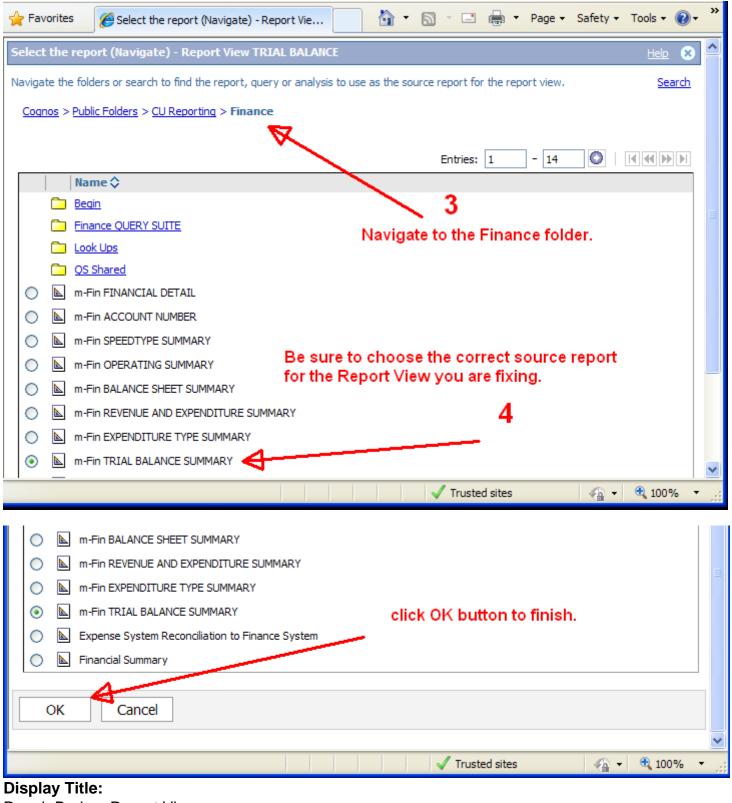

Repair Broken Report Views Send email when Published:

No

Source URL: https://www.cu.edu/blog/m-fin/repair-broken-report-views

## Links

[1] https://www.cu.edu/blog/m-fin/repair-broken-report-views [2] https://www.cu.edu/blog/m-fin/author/1555 [3] https://content.cu.edu/controller/initiatives/reporting/?p=126